Übungsaufgabe: Lösen Sie die Bilanz in Bestandskonten (Aktiv u. Passiv) auf und übertragen Sie die Anfangsbestände aus der Bilanz in die Bestandskonten. Verbuchen Sie die Aufgeführten Geschäftsfälle in den Bestandskonten schließen Sie die Bestandskonten ab und erstellen Sie die Abschlussbilanz. Nennen Sie zu jeden Geschäftsvorfall den Buchungssatz (Soll an

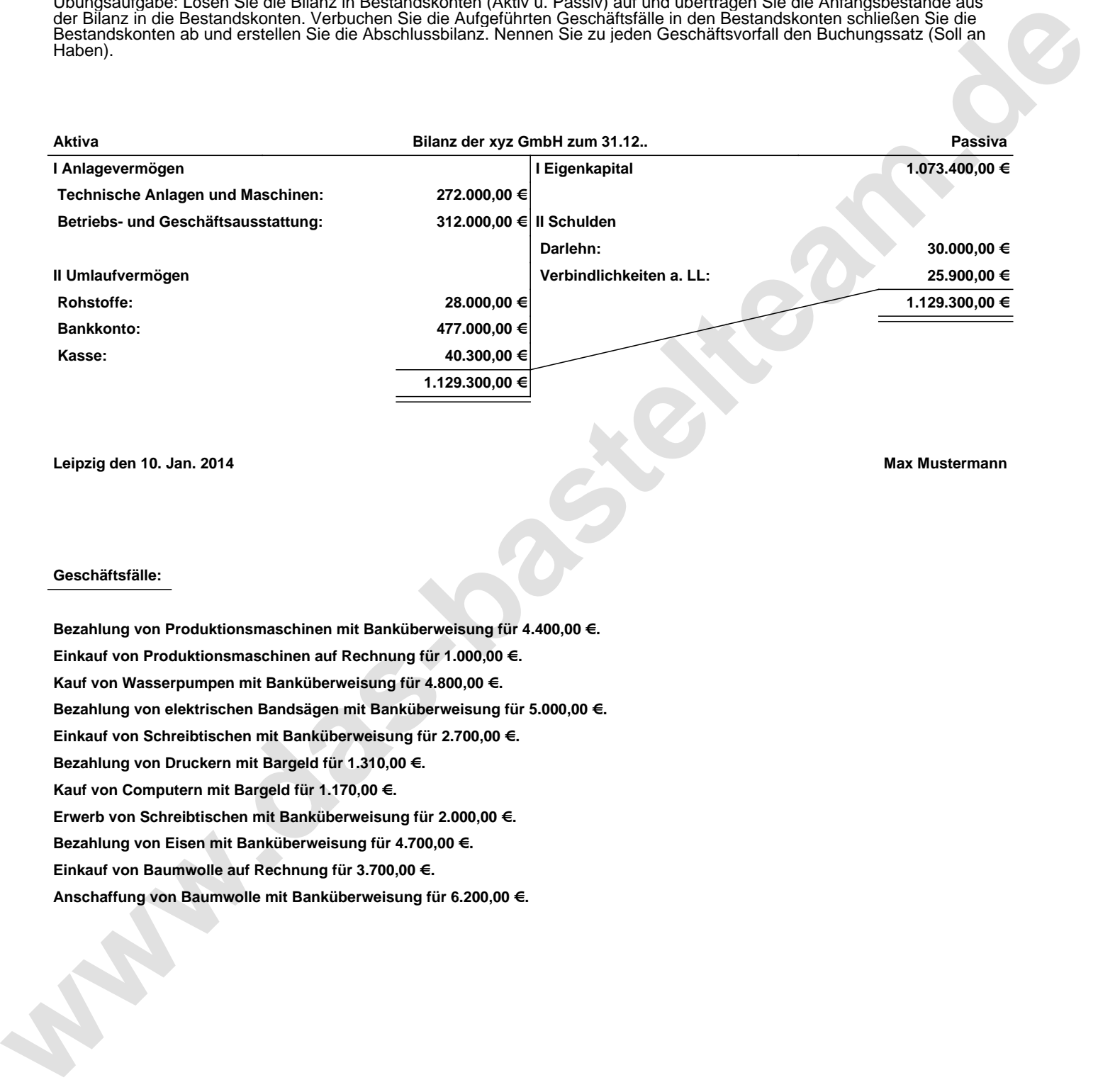

**Leipzig den 10. Jan. 2014 Max Mustermann**

## **Geschäftsfälle:**

**Bezahlung von Produktionsmaschinen mit Banküberweisung für 4.400,00 €. Einkauf von Produktionsmaschinen auf Rechnung für 1.000,00 €. Kauf von Wasserpumpen mit Banküberweisung für 4.800,00 €. Bezahlung von elektrischen Bandsägen mit Banküberweisung für 5.000,00 €. Einkauf von Schreibtischen mit Banküberweisung für 2.700,00 €. Bezahlung von Druckern mit Bargeld für 1.310,00 €. Kauf von Computern mit Bargeld für 1.170,00 €. Erwerb von Schreibtischen mit Banküberweisung für 2.000,00 €. Bezahlung von Eisen mit Banküberweisung für 4.700,00 €. Einkauf von Baumwolle auf Rechnung für 3.700,00 €. Anschaffung von Baumwolle mit Banküberweisung für 6.200,00 €.**

Übungsaufgabe: Lösen Sie die Bilanz in Bestandskonten (Aktiv u. Passiv) auf und übertragen Sie die Anfangsbestände aus der Bilanz in die Bestandskonten. Verbuchen Sie die Aufgeführten Geschäftsfälle in den Bestandskonten schließen Sie die Bestandskonten ab und erstellen Sie die Abschlussbilanz. Nennen Sie zu jeden Geschäftsvorfall den Buchungssatz (Soll an

## **Lösungen:**

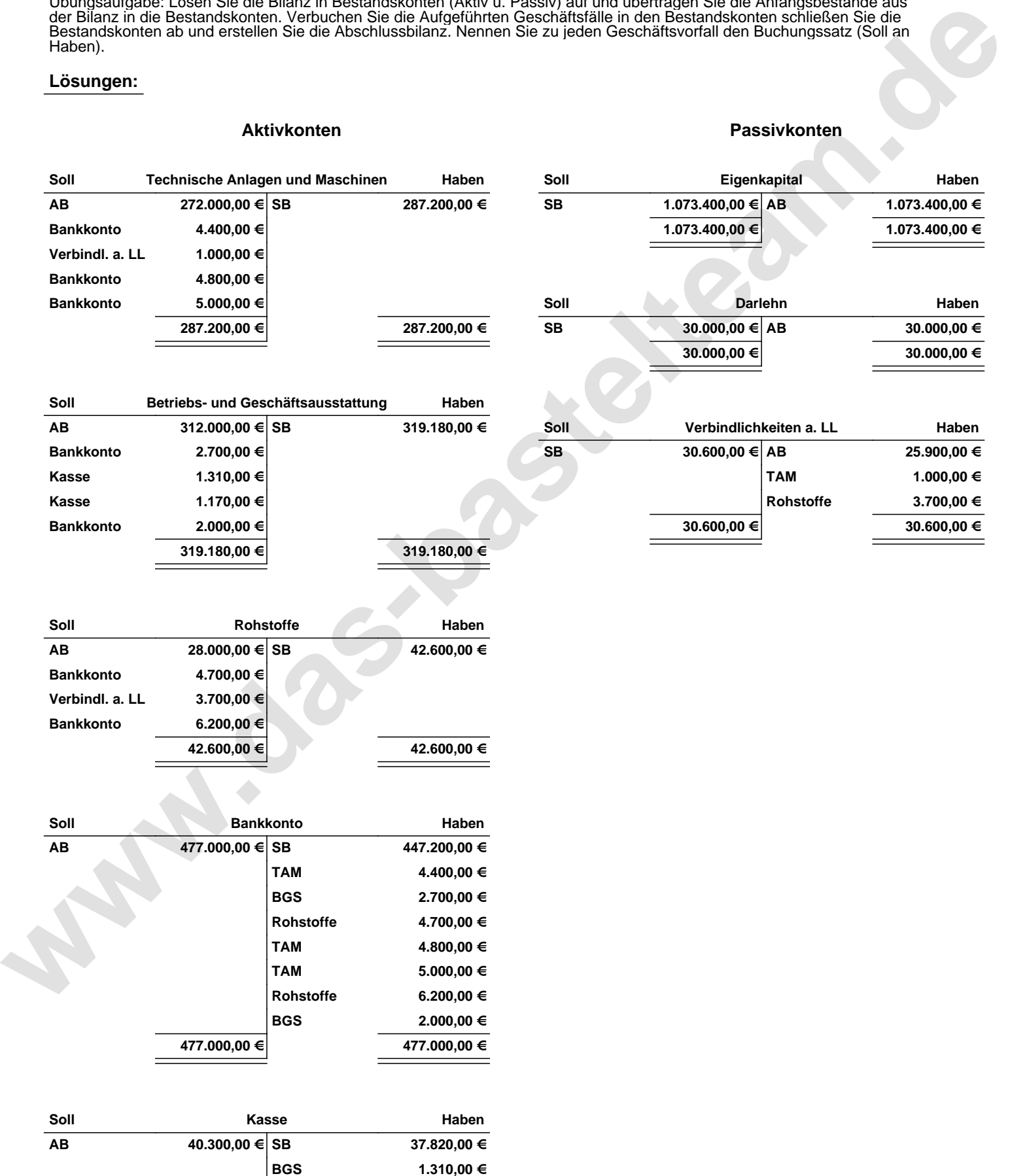

**40.300,00 € 40.300,00 €**

**BGS 1.170,00 €**

Übungsaufgabe: Lösen Sie die Bilanz in Bestandskonten (Aktiv u. Passiv) auf und übertragen Sie die Anfangsbestände aus der Bilanz in die Bestandskonten. Verbuchen Sie die Aufgeführten Geschäftsfälle in den Bestandskonten schließen Sie die Bestandskonten ab und erstellen Sie die Abschlussbilanz. Nennen Sie zu jeden Geschäftsvorfall den Buchungssatz (Soll an

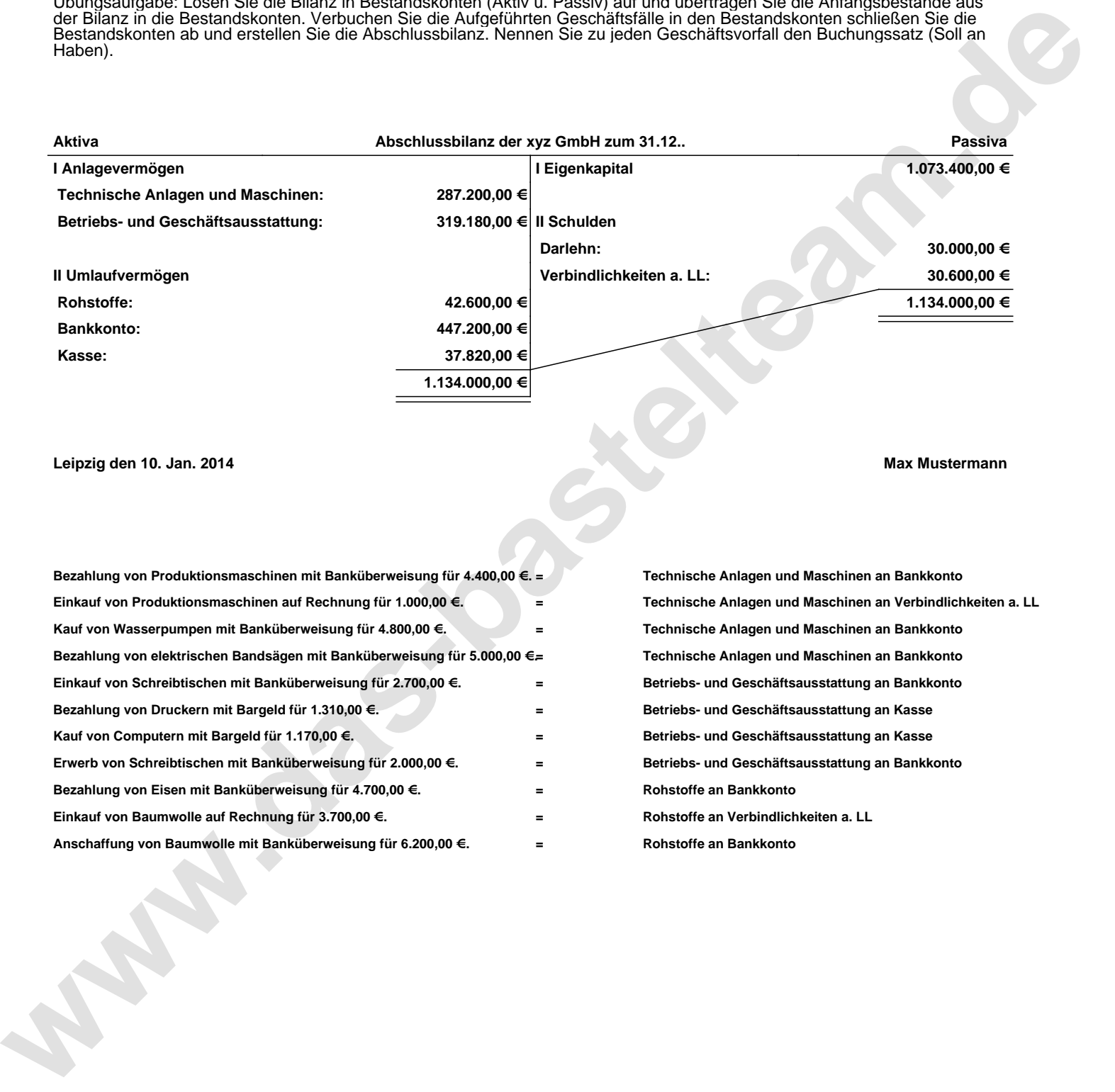

## **Leipzig den 10. Jan. 2014 Max Mustermann**

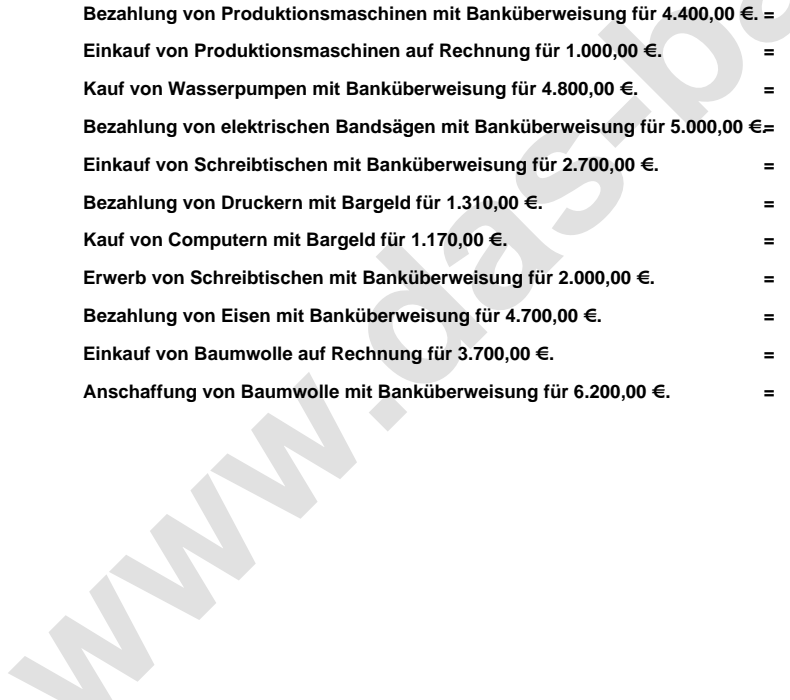

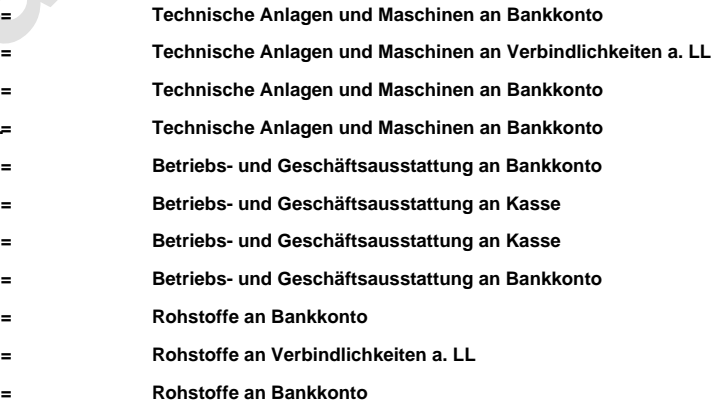